# Socket (1A)

• Socket

Young Won Lim 11/22/2012 Copyright (c) 2012 Young W. Lim.

 Permission is granted to copy, distribute and/or modify this document under the terms of the GNU Free Documentation License, Version 1.2 or any later version published by the Free Software Foundation; with no Invariant Sections, no Front-Cover Texts, and no Back-Cover Texts. A copy of the license is included in the section entitled "GNU Free Documentation License".

Please send corrections (or suggestions) to [youngwlim@hotmail.com](mailto:youngwlim@hotmail.com).

This document was produced by using OpenOffice and Octave.

Young Won Lim 11/22/2012

- Create a socket with the **socket**() system call
- Bind the socket to an address using the bind() system call. For a server socket on the Internet, an address consists of a port number on the host machine.
- Listen for connections with the listen() system call
- Accept a connection with the accept() system call. This call typically blocks until a client connects with the server.
- Send and receive data

int **bind**(int sockfd, const struct sockaddr \*addr, socklen\_t addrlen);

When a socket is created. it exists in a name space (address family) but has no address assigned to it. bind() assigns the address specified by addr to the socket referred to by sockfd. addrlen specifies the size, in bytes, of the address structure pointed to by addr.

It is normally necessary to assign a local address using bind() before a SOCK\_STREAM socket may receive connections

### sockaddr

```
struct sockaddr {

     sa_family_t sa_family;
 char sa_data[14];
sa_family_t char }
```
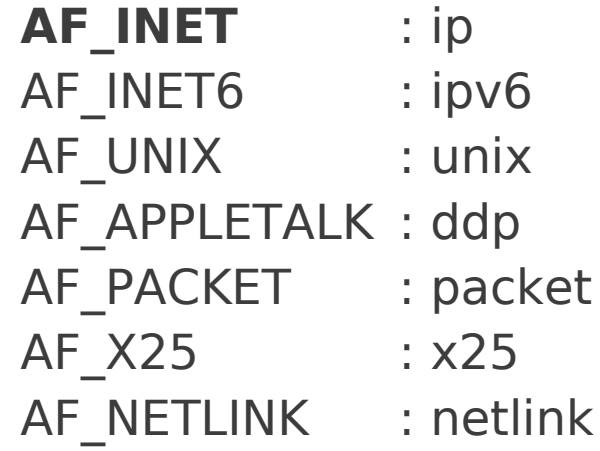

Bind the socket to an address For a server socket on the Internet an address - a **port number** on the host machine.

```
struct sockaddr_in
{
 short in family; /* must be AF_INET */
 u short sin port;
 struct in addr sin addr;
 char sin_zero[8]; /* Not used, must be zero */
};
                                                          typedef uint32_t in_addr_t;
                                                          struct in addr
                                                          {
                                                             in_addr_t s_addr;
                                                         };
                                                                the IP address of the host. Server → 
                                                                the IP address of the server machine 
                                                                 \rightarrow a symbolic constant INADDR ANY
```
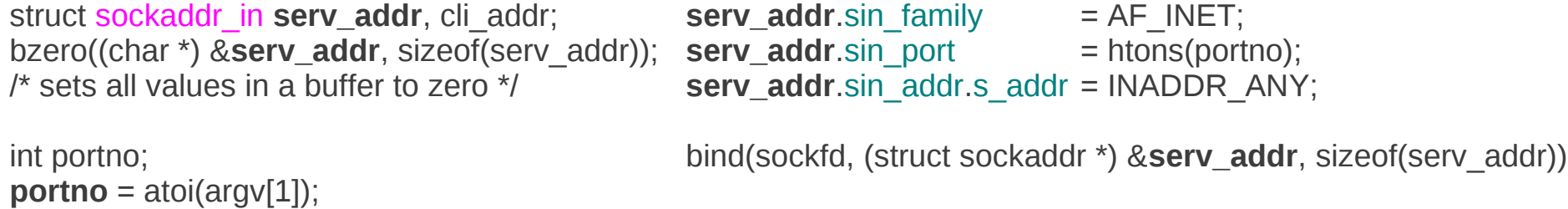

### Endian

unsigned long **htonl**(unsigned long) host to network conversion for long ints (4 bytes) unsigned short **htons**(unsigned short) host to network conversion for short ints (2 bytes) unsigned long **ntohl**(unsigned long) network to host conversion for long ints unsigned short **ntohs**(unsigned short) network to host conversion for short ints

**Big endian:**  the highest order byte is stored at A the lowest order byte is stored at address A+3.

#### **Little endian:**

the least significant byte is stored at A the most significant byte is at address A+3.

Computer networks are big endian

## listen() and accept()

listen(sockfd,5);

5: the size of the **backlog queue**, i.e., the number of connections that can be **waiting** while the process is handling a particular connection.

**struct sockaddr\_in serv\_addr, cli\_addr;**

**clilen** = sizeof(**cli\_addr**); newsockfd = accept(sockfd, (struct sockaddr \*) &**cli\_addr**, &**clilen**);

The accept() system call causes the process to block until a client connects to the server. This wakes up the process when a connection from a client has been successfully established. It returns a new file descriptor, and all communication on this connection should be done using the new file descriptor.

## read() & write()

bzero(**buffer**,256); n = read(newsockfd,*buffer*,255);

n = write(newsockfd,"I got your message",18);

- Create a socket with the socket() system call
- Connect the socket to the address of the server using the connect() system call.
- Send and receive data

### hostent

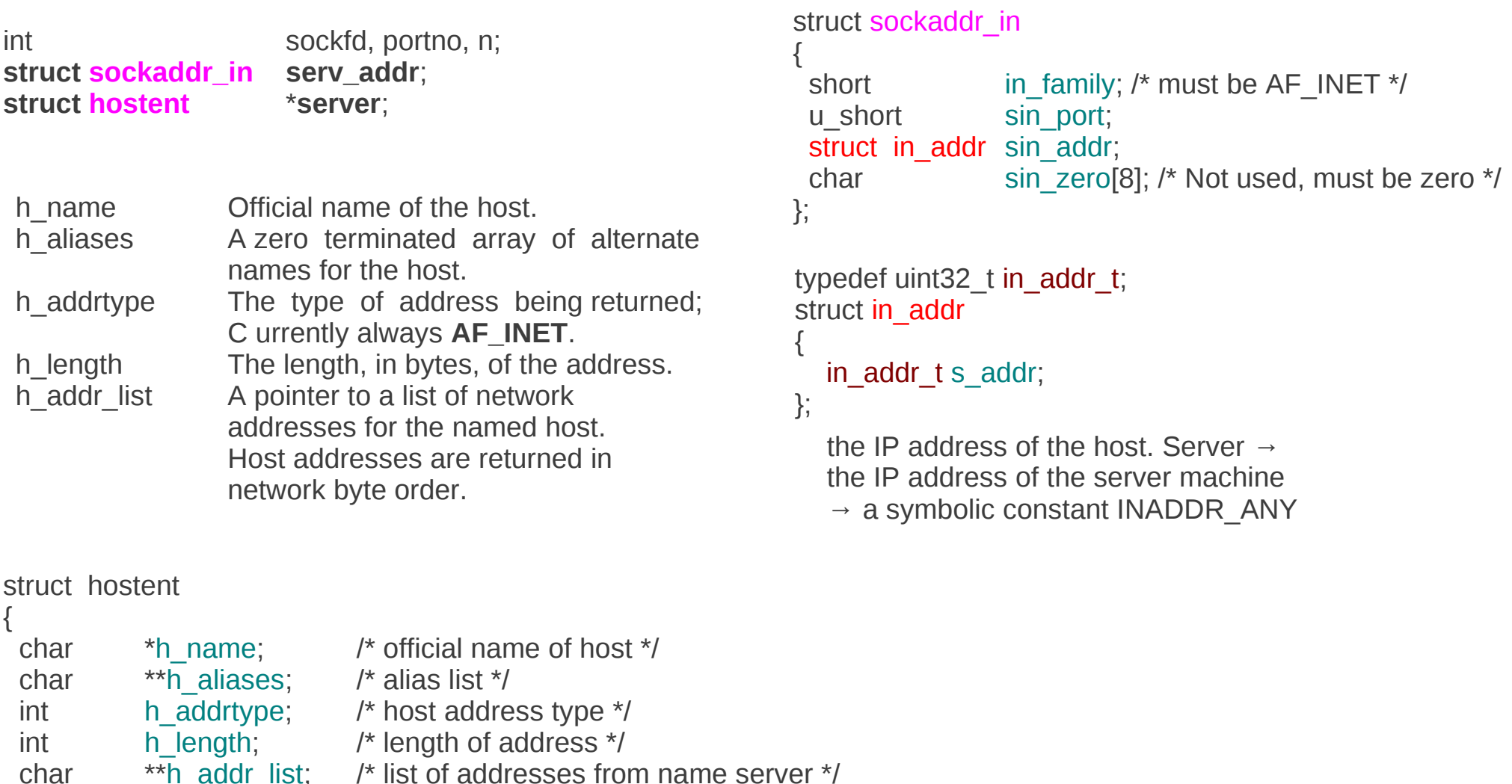

### **Socket (3A)** 11 Young Won Lim

};

 $*\hbox{$\uparrow$}$  addr\_list; /\* list of addresses from name server \*/

#define h\_addr h\_addr\_list[0] /\* address, for backward compatiblity \*/

# gethostbyname()

int sockfd, portno, n; **struct sockaddr\_in serv\_addr**; **struct hostent** \***server**;

```
server = gethostbyname(argv[1]);
```

```
struct hostent *gethostbyname(char *name)
```
Takes such a **name** as an argument and returns a pointer to a **hostent** containing information about that host.

The field char \*h\_addr contains the **IP address**.

```
struct hostent
{
 char *h_name; /* official name of host */
 char **\overline{h} aliases; /* alias list */
 int h \overline{a}ddrtype; /* host address type */
 int h length; h length of address \star/
 char *<sup>\overline{*}h addr list; /* list of addresses from name server */</sup>
 #define h addr h addr list[0] /* address, for backward compatiblity */
};
```

```
Socket (3A) 2 Young Won Lim
```
# gethostbyname()

int sockfd, portno, n; **struct sockaddr\_in serv\_addr**; **struct hostent** \***server**;

void bcopy(char \*s1, char \*s2, int length)

bzero((char \*) &serv\_addr, sizeof(serv\_addr));

```
serv_addr.sin_family = AF_INET;
bcopy((char *)server->h_addr, (char *)&serv_addr.sin_addr.s_addr, server->h_length);
serv addr.sin port = htons(portno);
```

```
struct hostent
{
 char *h name; /* official name of host */
  char **h_aliases; /* alias list */
 int h \overline{a}ddrtype; /* host address type */
 int h length; /* length of address */
 char *<sup>k</sup>h addr list; /* list of addresses from name server */
 #define h addr h addr list[0] /* address, for backward compatiblity */
};
                                                                           struct sockaddr in
                                                                           {
                                                                            short in family;
                                                                            u_short sin_port;
                                                                            struct in addr sin addr;
                                                                            char sin zero[8];
                                                                           };
                                                                           typedef uint32 t in addr t;
                                                                           struct in addr
                                                                           {
                                                                             in addr t s addr;
                                                                           };
```
**Socket (3A)** 23 Young Won Lim

# gethostbyname()

int sockfd, portno, n; **struct sockaddr\_in serv\_addr**; **struct hostent** \***server**;

connect(sockfd, &**serv\_addr**, sizeof(**serv\_addr**))

bzero(buffer,256); fgets(buffer,255,stdin);

- n = write(sockfd,buffer,strlen(buffer));
- n = read(sockfd,buffer,255);

### Reference

#### **References**

- [1] <http://en.wikipedia.org/>
- [2] http://www.linuxhowtos.org/manpages/2/bind.htm
- [3] http://cs.baylor.edu/~donahoo/practical/CSockets/textcode.html
- [4] <http://www.cs.rpi.edu/~moorthy/Courses/os98/Pgms/socket.html>